**Indigo** Books & Music, Inc. www.indigo.ca

# <span id="page-0-0"></span>**Indigo Follow-up POA EDI Implementation Guidelines**

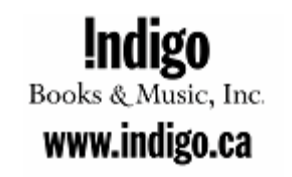

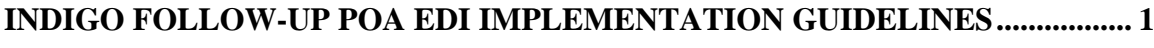

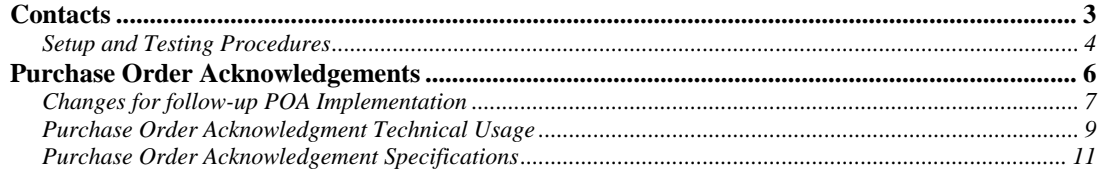

# $\underset{\text{Books} \ \& \ \text{Music, Inc.}}{\text{Indigo}}$

www.indigo.ca

## *Contacts*

<span id="page-2-0"></span>Primary EDI: Thomas Piatek (416) 263-5097 thomas Piatek (416) 263-8942 the main @indigo.ca BookNet Canada: Michael Tamblyn

 $(416)$  263-8942<br> $(416)$  362-7996 [rmain@indigo.ca](mailto:rmain@indigo.ca)<br> $(416)$  362-7996 rmamblyn@booknetcanada.com

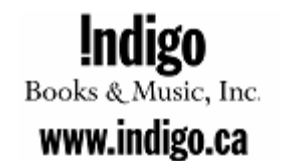

## *Setup and Testing Procedures*

<span id="page-3-0"></span>When starting the process of doing EDI or updating any existing process please contact Thomas Piatek (see Contacts).

#### *Indigo will require supplier information including:*

- EDI Contact name, phone number, and email address
- Business Contact name, phone number, and email address
- SAN of the company (Standard Address Number, if you do not have one please contact BookNet Canada (see Contacts))
- VAN information (Value Added Network, if you do not have one please contact BookNet Canada (see Contacts))
- EDI trading partner ID

#### *Indigo setup information:*

- Indigo uses "1436008" for its ISA trading partner ID.
- Indigo uses "1436008" for its GS trading partner ID.
- Indigo uses "ZZ" for its ISA trading partner ID qualifier.
- Indigo uses "1436007" for Indigo's SAN for N1 segments.
- Indigo uses "1186213" for the SAN to its distribution center.

#### *For testing of the Follow-up Purchase Order Acknowledgement (855), Indigo uses the following procedure:*

- 1) Indigo sends a Purchase Order (PO) to the supplier.
- 2) Indigo requires a Functional Acknowledgement (997 FA) be returned in a timely manner.
- 3) Indigo requires that the PO be tested through the supplier's EDI translation software and business software.
- 4) If there are any problems please contact Indigo promptly.
- 5) Indigo requires a POA to be returned giving status to the previously sent PO.
- 6) The POA will be validated through Indigo's translation engine and by Indigo's business systems.
- 7) Indigo also requires a Follow-up POA to be returned giving an updated status to the previously sent PO and POA
- 8) The Follow-up POA will be validated through Indigo's translation engine and by Indigo's business systems.

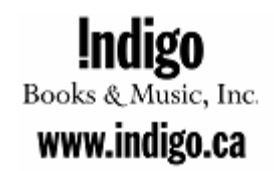

## *Setup and Testing Procedures Continued*

- 9) Other tests may be asked for or required as needed.
- 10) Once both sides are confident that the process is working satisfactorily the supplier will be considered certified on the Follow-up POA
- 11) From that time forward the supplier can send Follow-up POA's as needed.

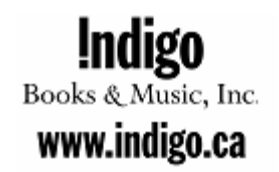

## <span id="page-5-0"></span>*Purchase Order Acknowledgements*

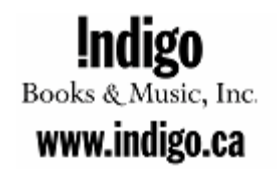

### <span id="page-6-0"></span>*Changes for follow-up POA Implementation*

- Indigo accepts follow-up POAs. The last POA received prior to shipping is considered the only accepted POA for any particular line item.
- The follow-up POA is denoted in the BAK02 element by using "AE" instead of the "AC" used in the initial POA.
- Indigo expects currency data in the POA and follow-up POA
- **Indigo accepts only price and discount changes in the follow-up POA, no other changes are accepted.**
- In the follow-up POA, acknowledgment of all lines in the PO is not required. The follow-up POA should ONLY reference those lines in a PO that have been updated.
- Any item information sent in a POA must match exactly on the follow-up POA with the exception of price or discount.
- No changes are permitted in the follow-up POA regarding backorders or cancellations – the acknowledgement status codes must remain the same as was originally sent on the initial POA

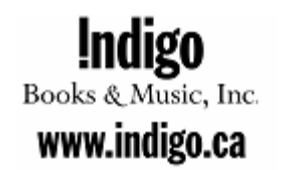

### **Purchase Order Acknowledgment Notes**

- Indigo requires that a complete Purchase Order Acknowledgment (POA) be sent back for every EDI PO that has been sent out. The original POA must be sent prior to sending a follow-up POA. Indigo will return a Functional Acknowledgement (FA) for every POA sent to us.
- In the follow-up POA, acknowledgment of all lines in the PO is not required. The follow-up POA should ONLY reference those lines in a PO that have been updated.
- Indigo requires that the PO1 segment be the same as the corresponding segment sent in the original PO.
- Indigo requires that the supplier send as many ACK segments as required to fully describe the accompanying line item. For example if a line item were partially accepted and partially back-ordered then Indigo would expect an ACK segment for the accepted product and another for the back-ordered product. The total product in the ACK segments for a particular line item must equal the corresponding amount in the PO segment.
- Indigo makes use of the code "IA" in the ACK segment for both accepted and back-ordered product and "IR" only for cancelled product.

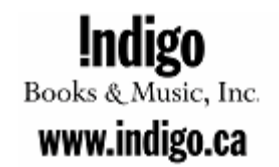

### <span id="page-8-0"></span>*Purchase Order Acknowledgment Technical Usage*

### **Changes from previous implementation in bold**

- ISA Segment
	- o Indigo expects "ZZ" for ISA07.
	- o Indigo expects "1436008" for ISA08.
- GS Segment
	- o Indigo expects "1436008" for GS03.
- **BAK Segment** 
	- o **Indigo accepts both "00" for original POA and "04" for a follow-up POA in BAK01. All subsequent POAs after the first original must use "04" in BAK01.**
	- o **Indigo only accepts both "AC" for the original POA and "AE" for a follow-up POA in BAK02. Indigo will accept as many POAs as the supplier wishes to send. Indigo will use the last POA sent for any item as the only one kept in the system.**
- PO1 Segment
	- o The PO1 segment should match the PO1 segment sent in the matching PO.
- CTP Segment
	- o The supplier can make use of the CTP segment for any price changes or discount changes from the supplier.

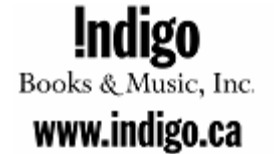

### **Purchase Order Acknowledgment Technical Usage Continued**

- ACK Segment
	- o Indigo requires as many ACK segments as necessary to give status to the total quantity ordered in the PO1 segment of the matching PO.
	- o The total of all ACK02 elements should match the quantity ordered in PO102.
	- o Indigo expects "IA" in ACK01 for accepted or back-ordered quantities. "IR" is to be used for cancelled quantities only. Cancellations must be sent on the initial POA - they will not be accepted on the follow-up POA
	- Backordered product cannot be updated to available on the follow- $\circ$ up POA. Only price and discount changes are accepted.
	- o Indigo accepts and makes use of all BookNet Canada approved ACK29 codes.
	- o E.g. If 100 of a product is ordered and all 100 is accepted:
		- ACK\*IA\*100\*EA\*\*\*\*\*\*\*\*\*\*\*\*\*\*\*\*\*\*\*\*\*\*\*\*\*\*\*BI\*ACK\*AC
	- E.g. If 100 of a product is ordered and all 100 is back-ordered:  $\circ$ ■ ACK\*IA\*100\*EA\*\*\*\*\*\*\*\*\*\*\*\*\*\*\*\*\*\*\*\*\*\*\*\*\*\*\*BI\*ACK\*BO
	- E.g. If 100 of a product is ordered and all 100 is cancelled:  $\circ$ ■ ACK\*IR\*100\*EA\*\*\*\*\*\*\*\*\*\*\*\*\*\*\*\*\*\*\*\*\*\*\*\*\*\*\*BI\*ACK\*CO
	- $\circ$  E.g. If 100 of a product is ordered and 60 is accepted and 40 is back-ordered:
		- ACK\*IA\*60\*EA\*\*\*\*\*\*\*\*\*\*\*\*\*\*\*\*\*\*\*\*\*\*\*\*\*\*BI\*ACK\*AC  $\blacksquare$ ACK\*IA\*40\*EA\*\*\*\*\*\*\*\*\*\*\*\*\*\*\*\*\*\*\*\*\*\*\*\*\*\*BI\*ACK\*BO
	- $\circ$  E.g. If 100 of a product is ordered and 60 is accepted and 40 is cancelled:
		- ACK\*IA\*60\*EA\*\*\*\*\*\*\*\*\*\*\*\*\*\*\*\*\*\*\*\*\*\*\*\*\*\*\*\*BI\*ACK\*AC ACK\*IR\*40\*EA\*\*\*\*\*\*\*\*\*\*\*\*\*\*\*\*\*\*\*\*\*\*\*\*\*BI\*ACK\*CO

<span id="page-10-0"></span>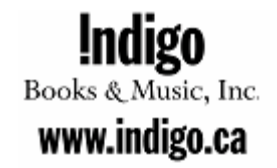

## *Purchase Order Acknowledgement Specifications*

<http://www.booknetcanada.com/purchaseorderacknowledgement>